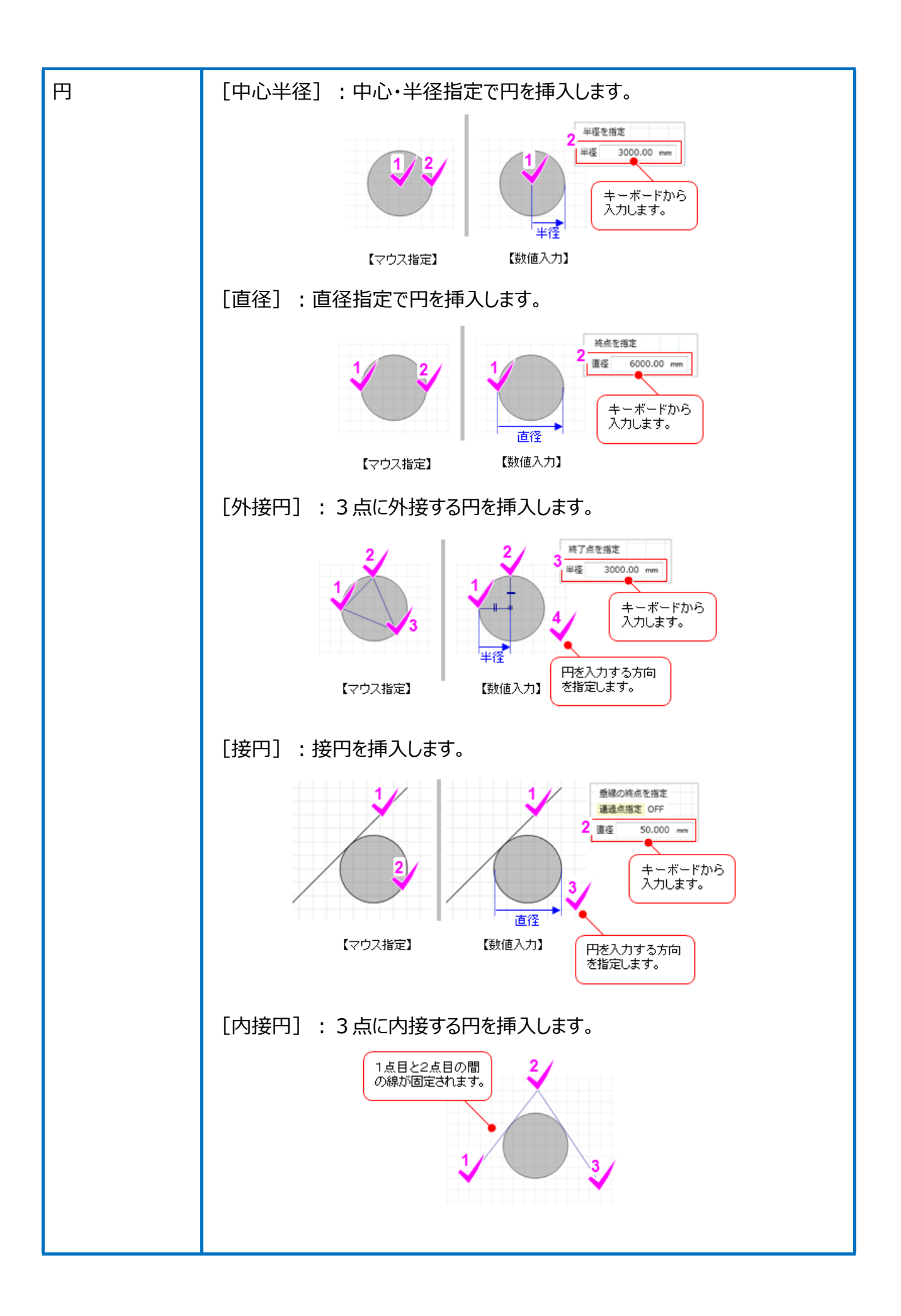

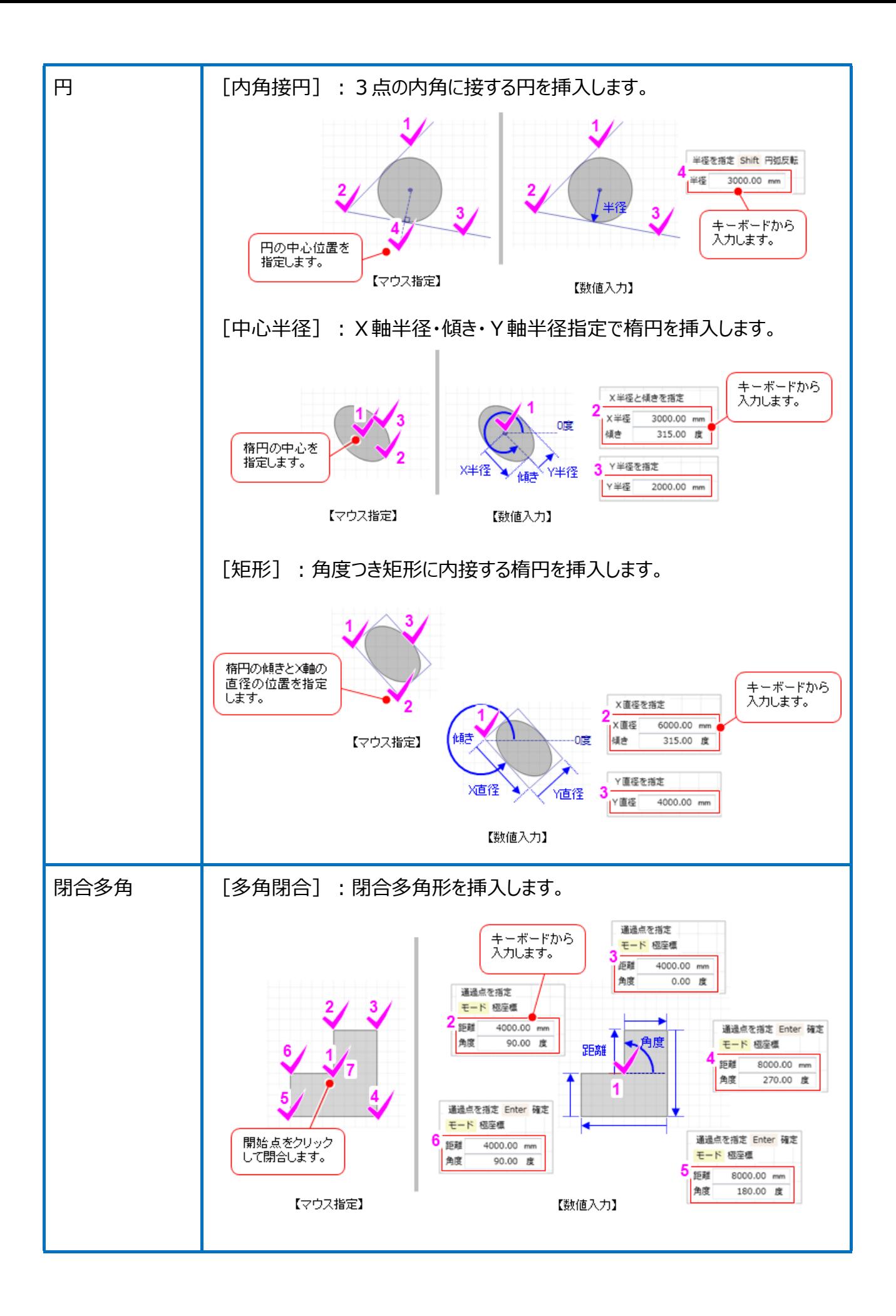

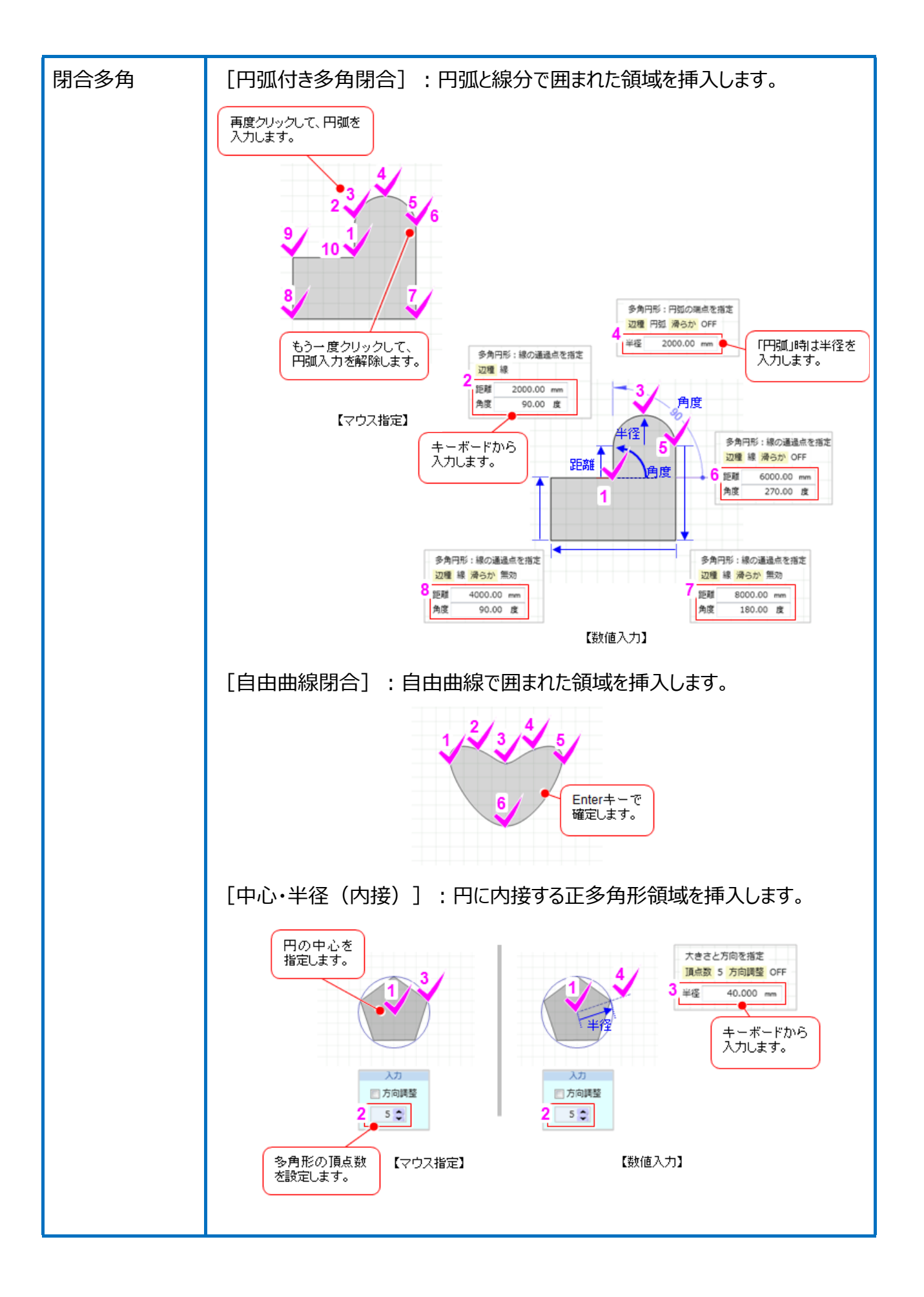

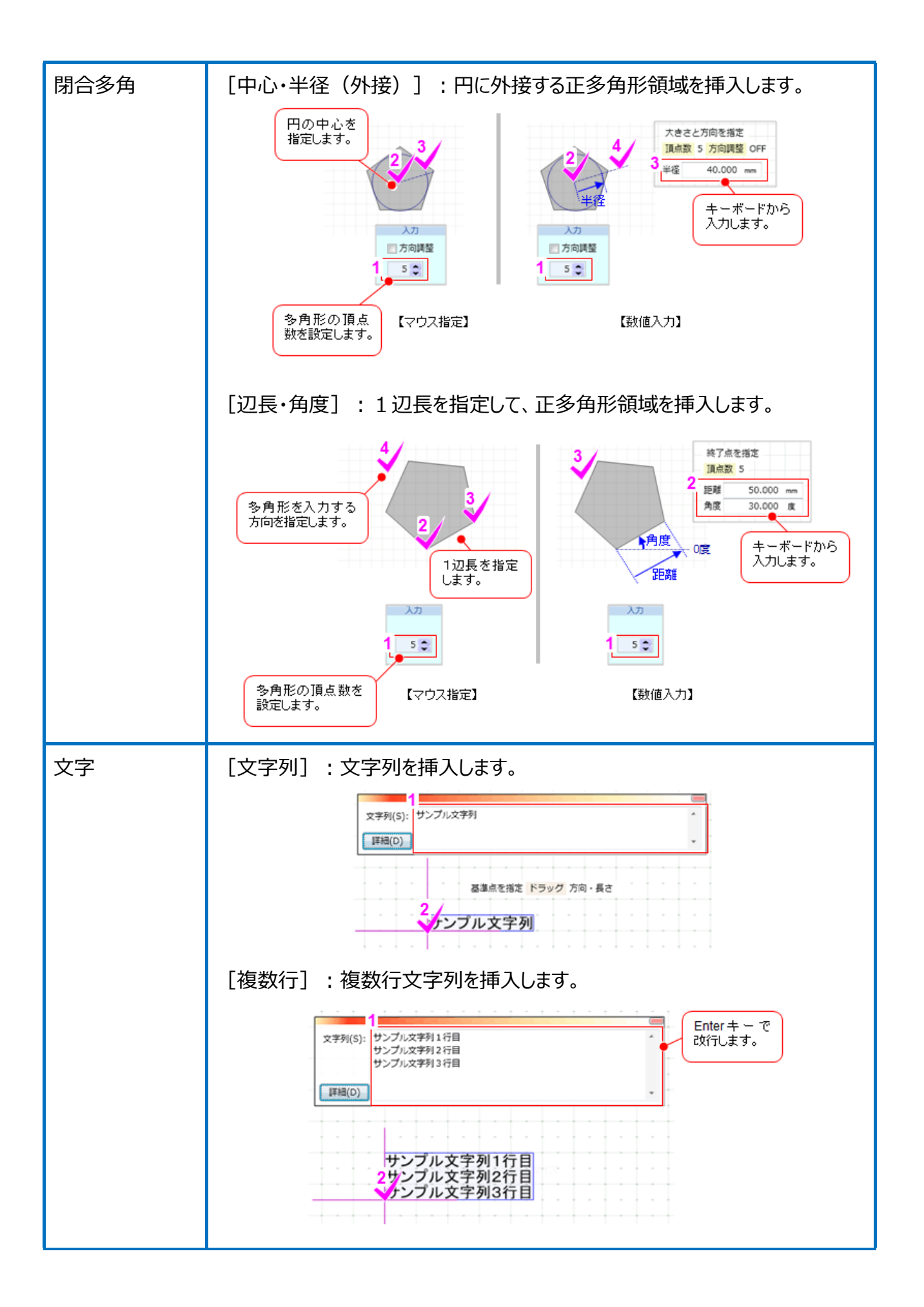

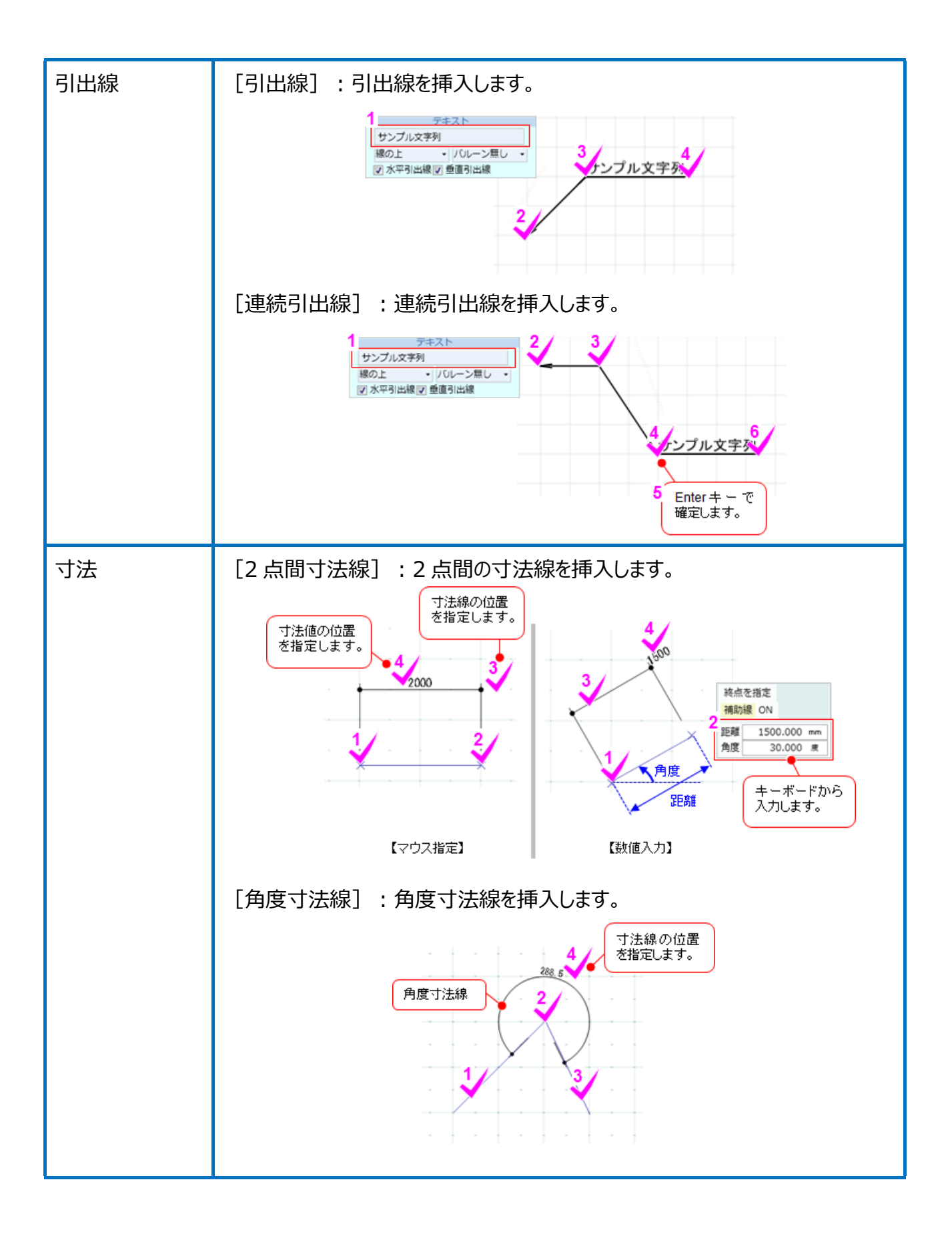

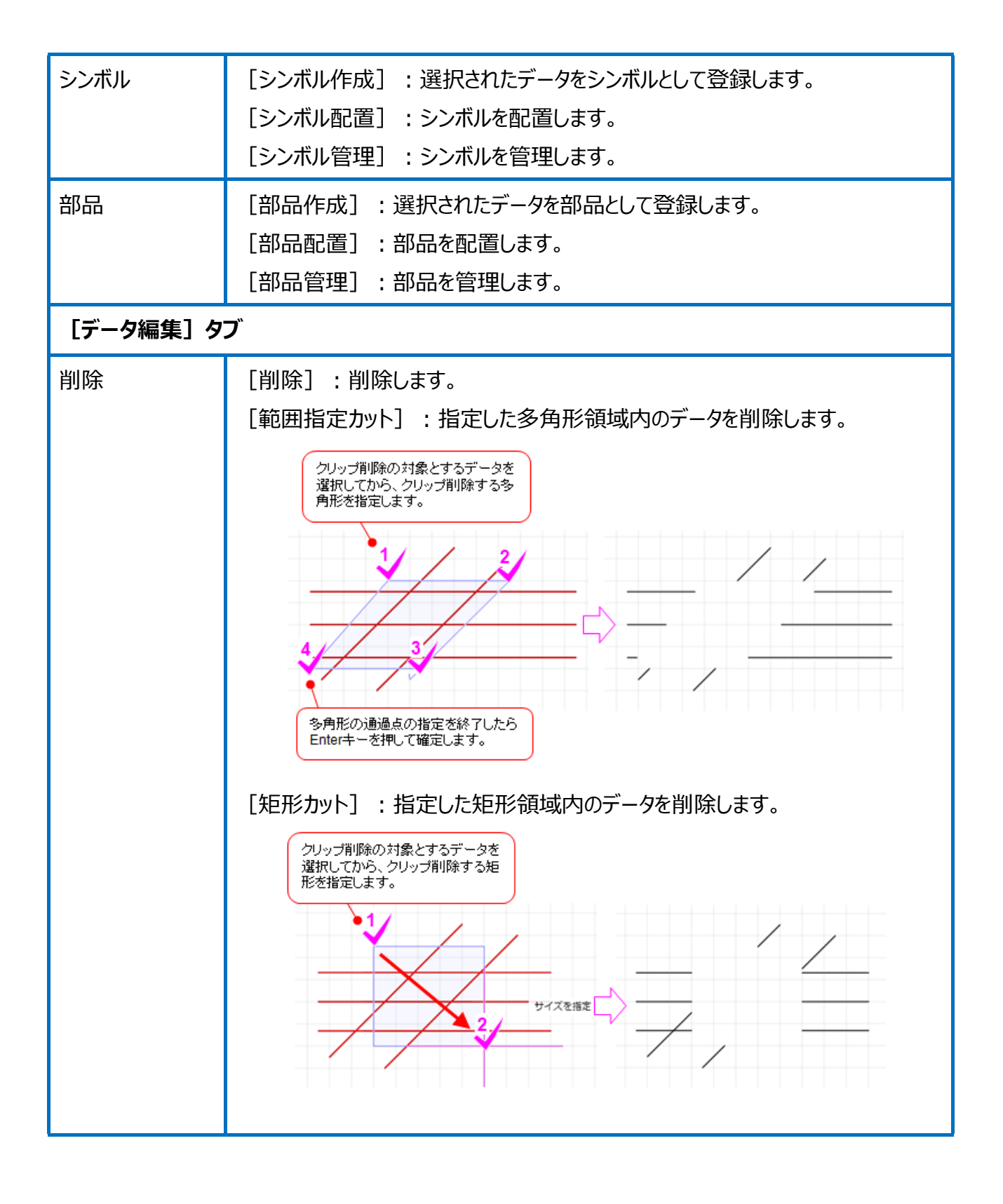

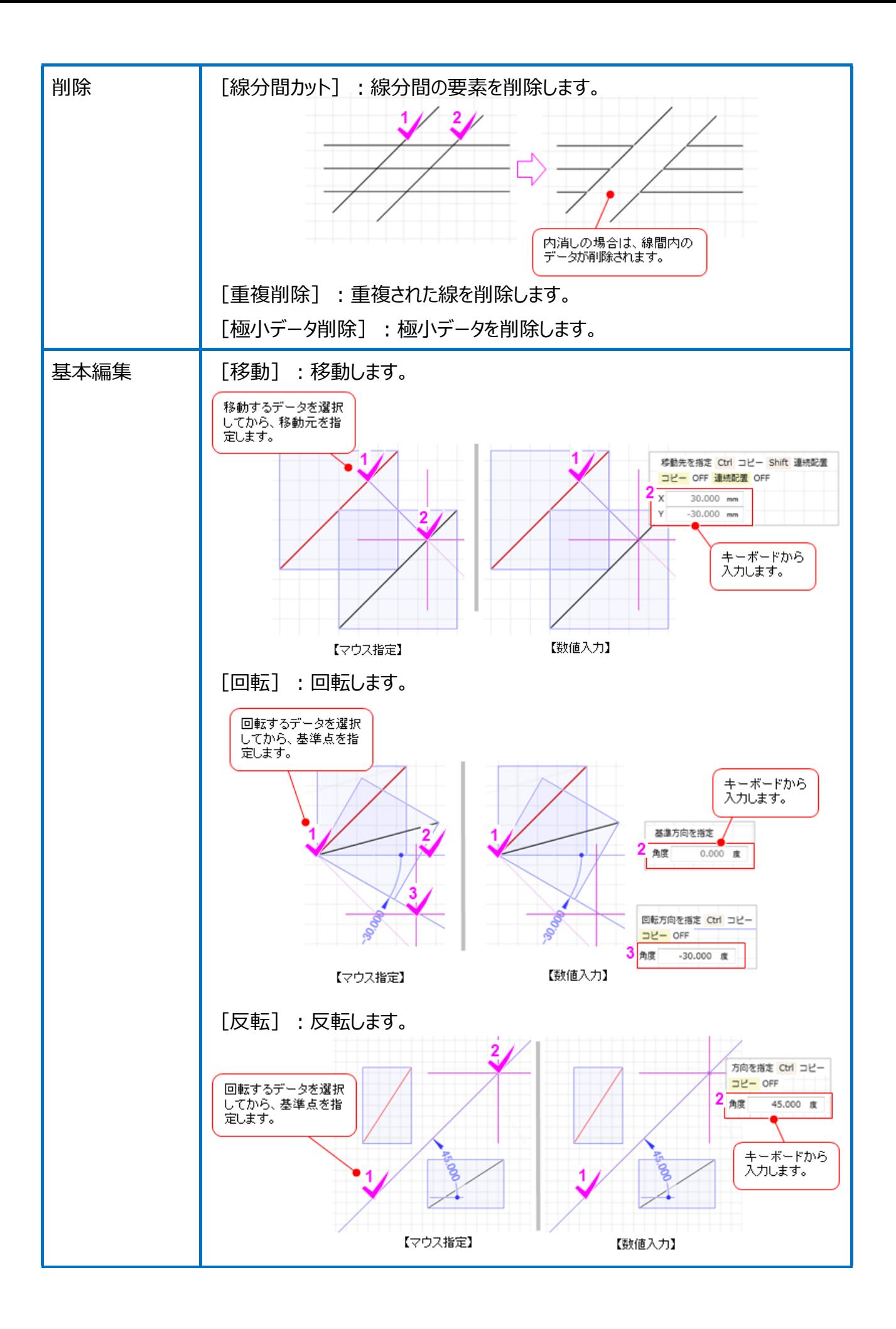

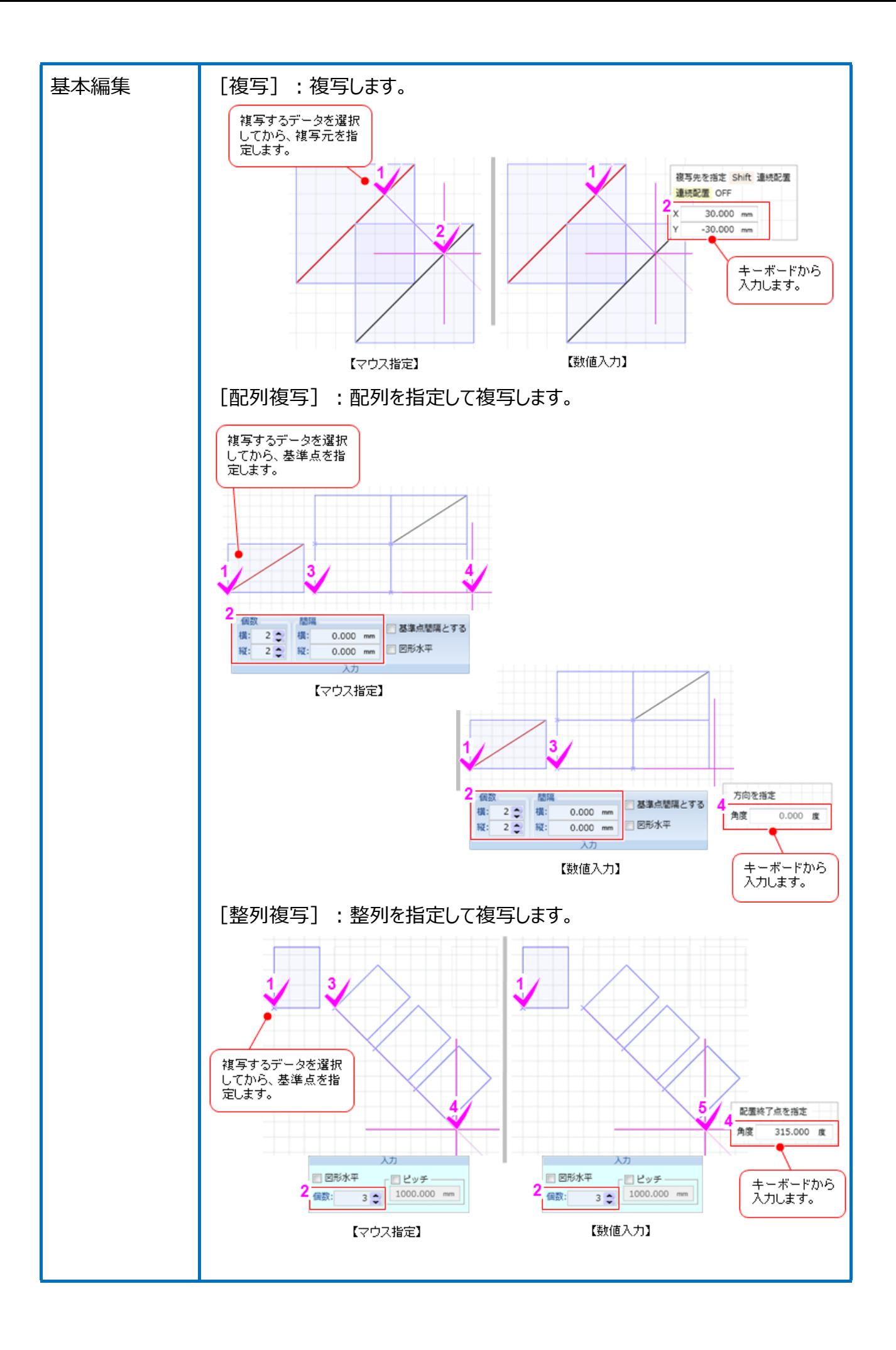

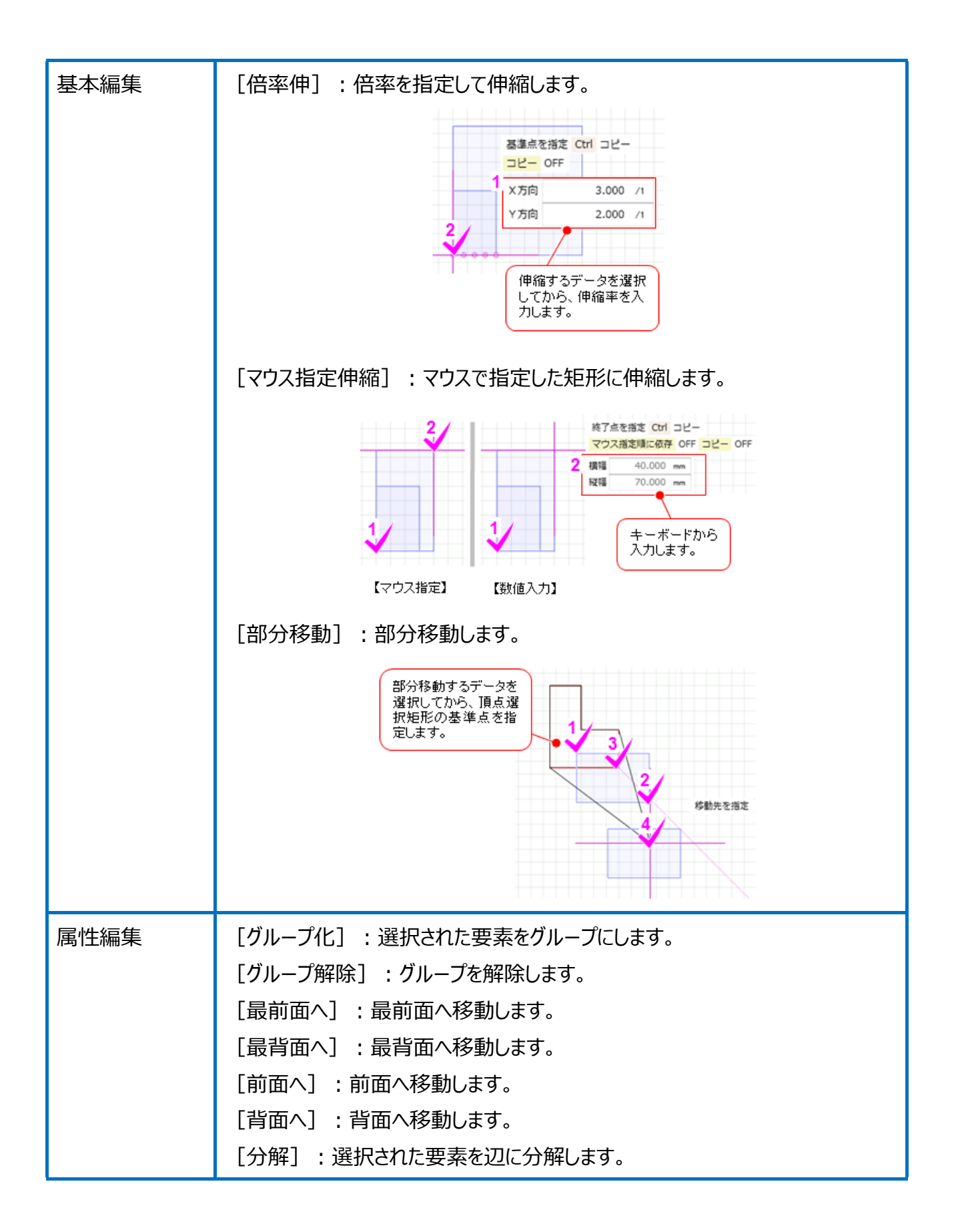

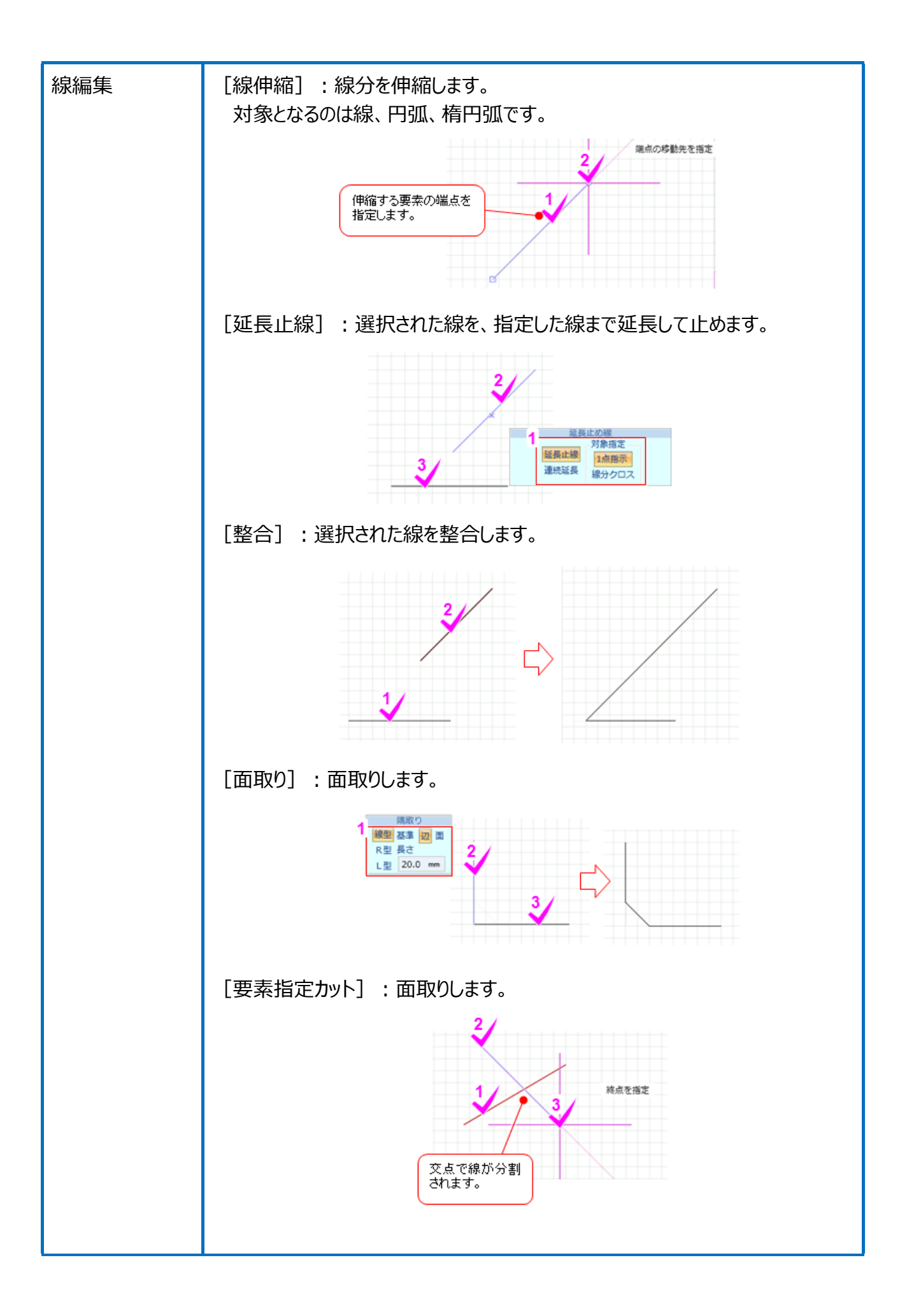

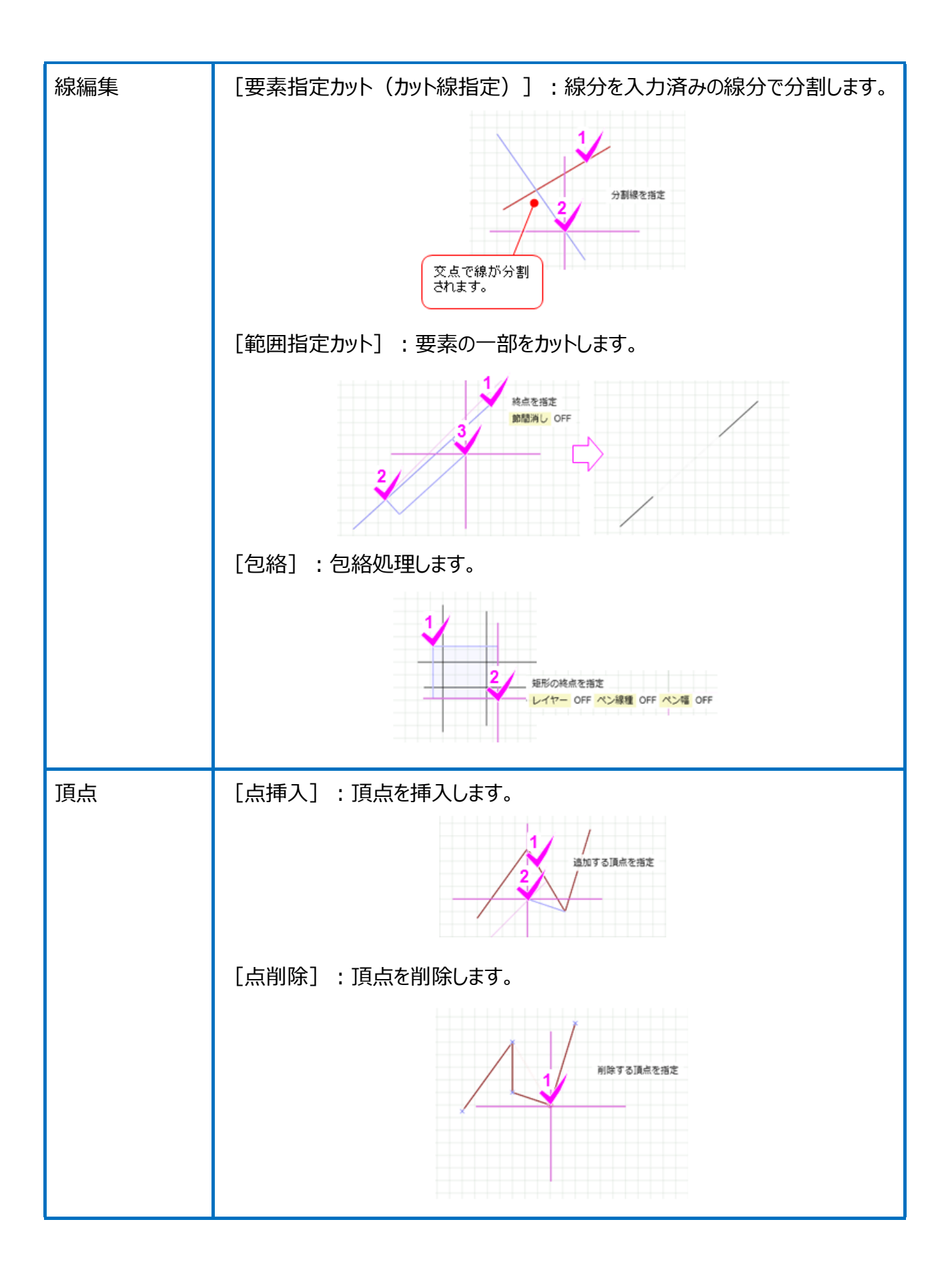

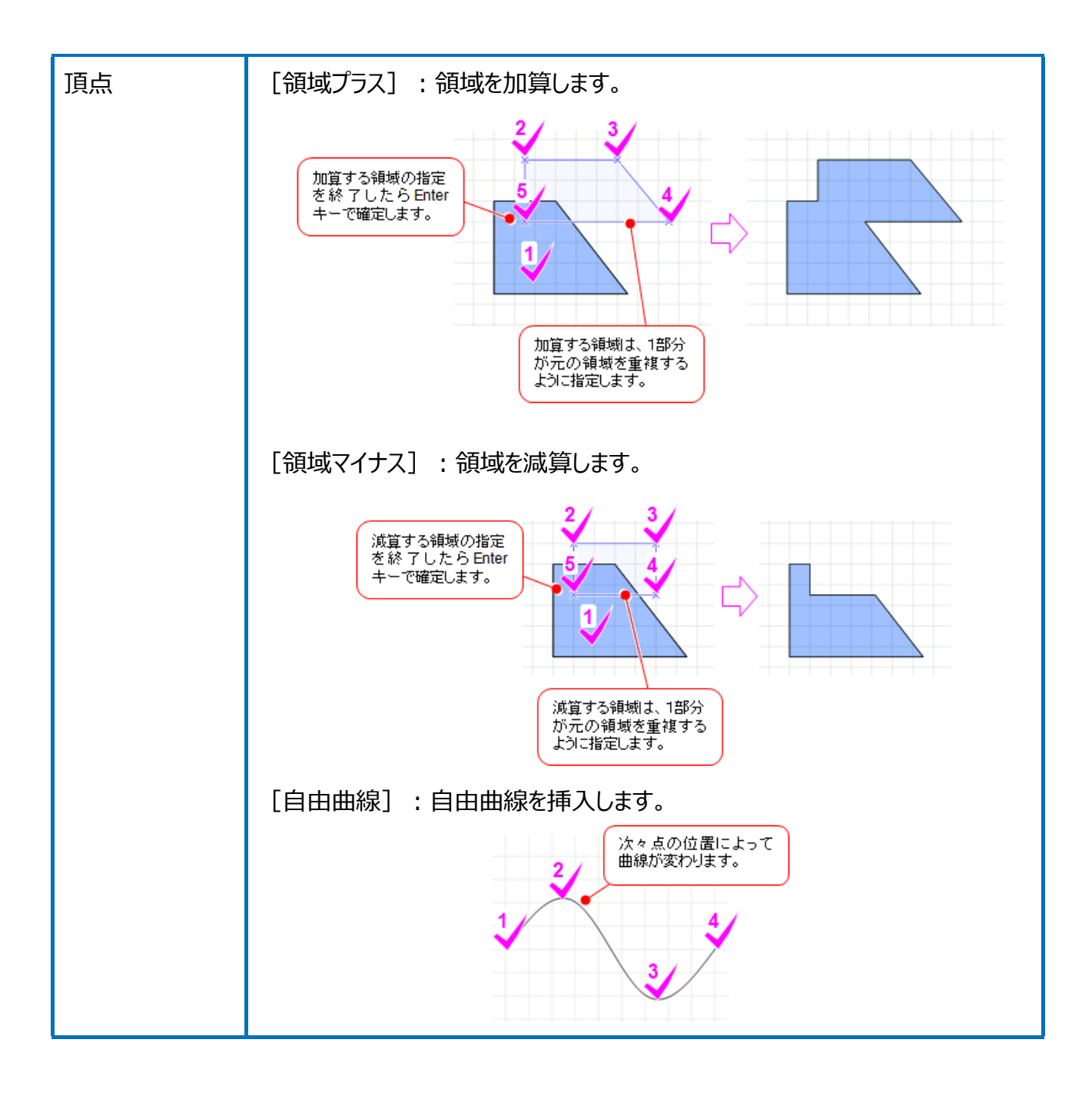

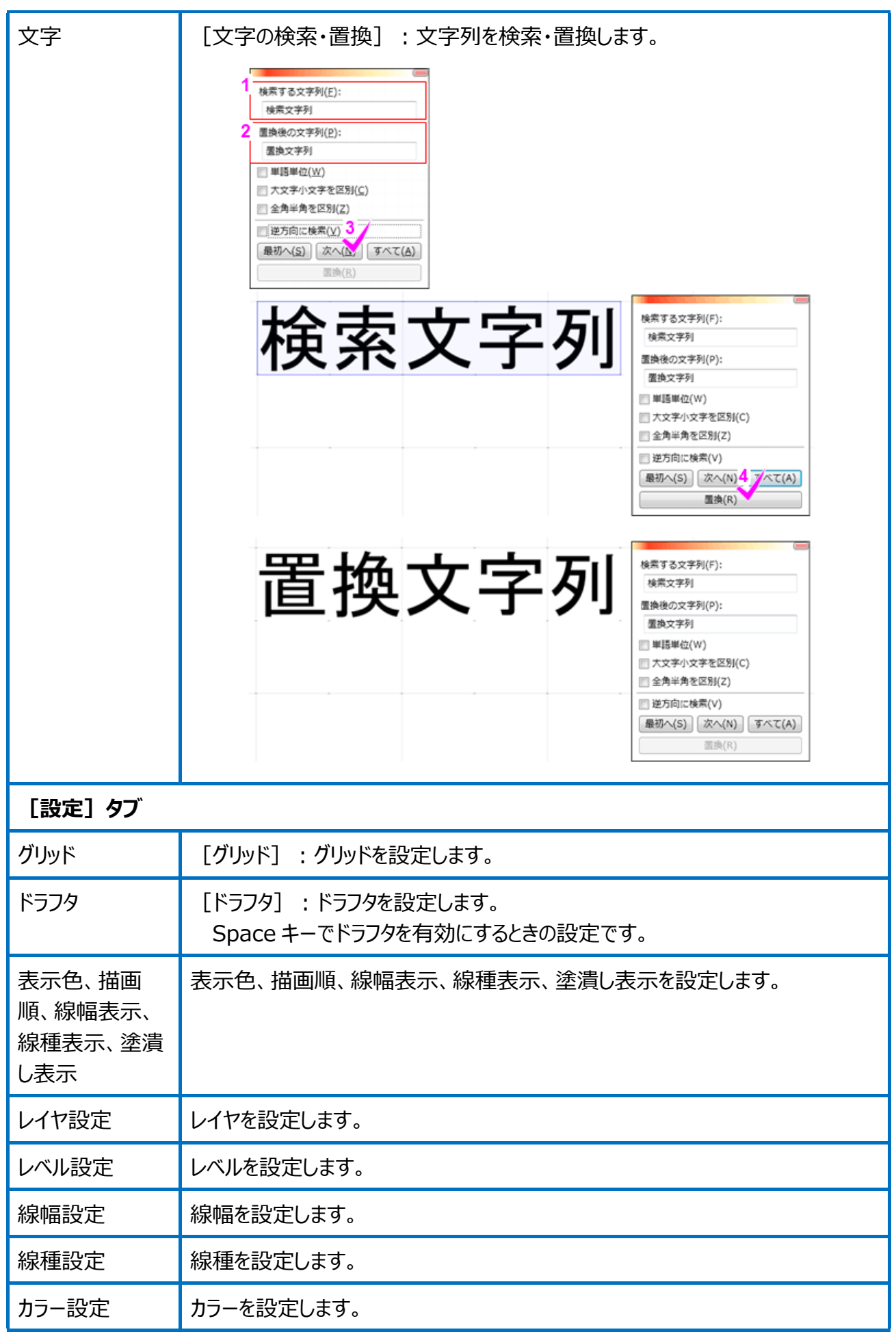

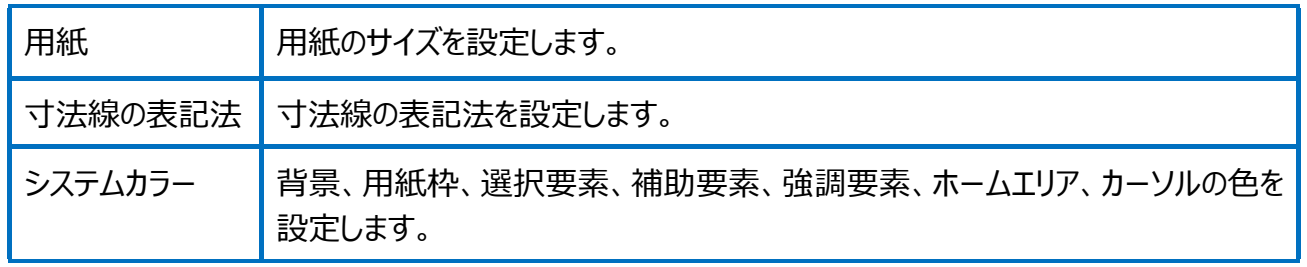

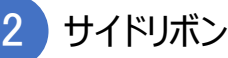

## サイドリボンは、選択されたコマンドによって表示される内容が異なります。 ここでは、以下について解説します。

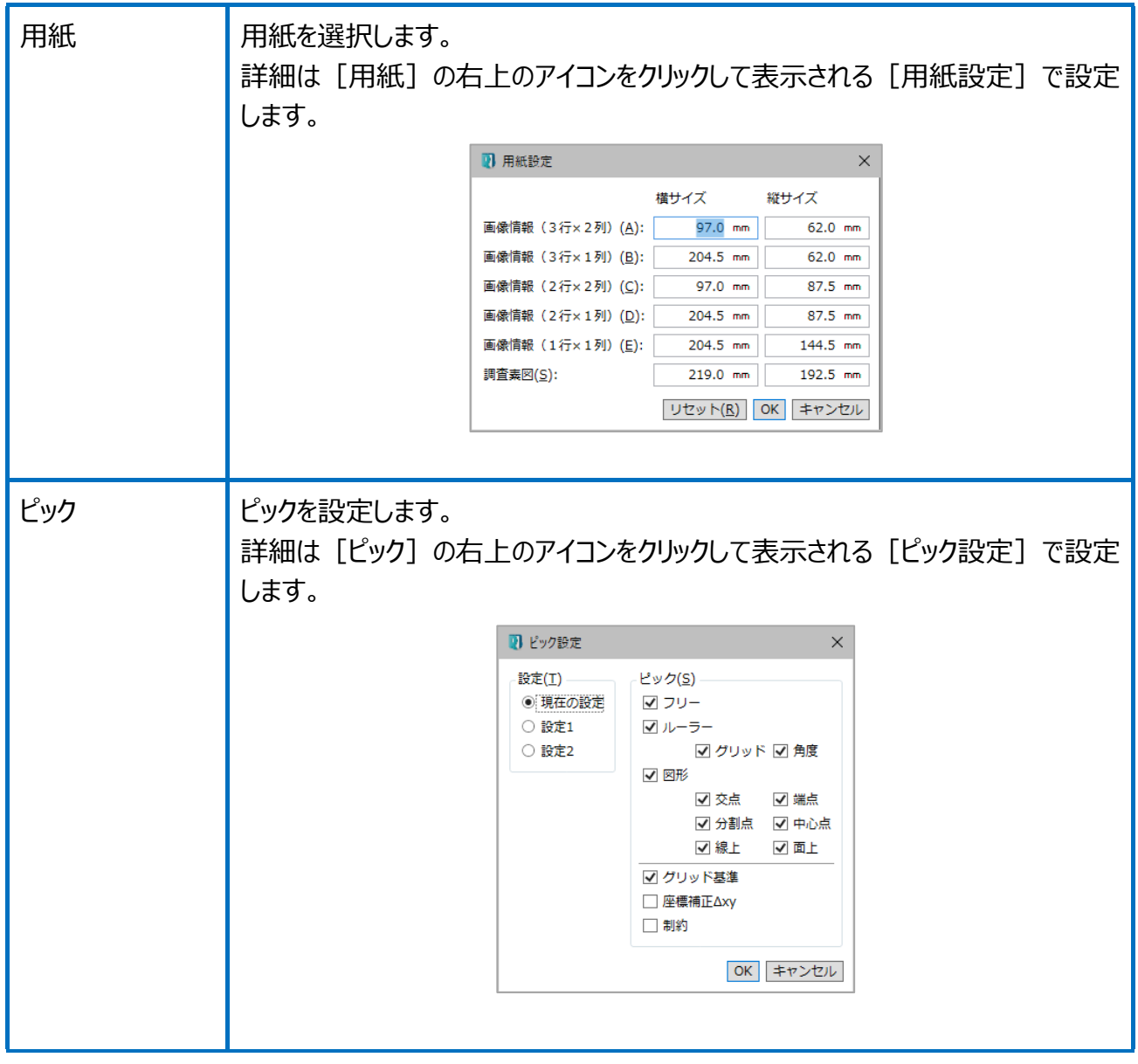

![](_page_14_Figure_0.jpeg)

![](_page_15_Figure_0.jpeg)